**Adobe Photoshop CC 2014 Crack + Serial Number Activation Free (Updated 2022)**

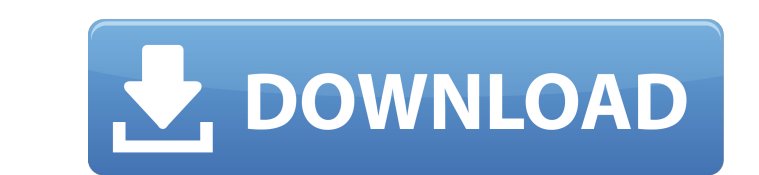

## **Adobe Photoshop CC 2014 Crack With Registration Code Download (April-2022)**

Lightroom: A digital darkroom Lightroom is Adobe's Digital Darkroom, a workflow tool that enables a digital photographer to not only import, organize, and enhance images, but also to share them with family and friends. It' them, create and import JPEG and TIFF files, optimize them for the Web, and so on. You store your images and work on them using a photo-viewing workspace. \* \*\*Import images directly from your camera's card slot (the auto m import images stored in a Creative Cloud library (unless the images are in the Adobe cloud, in which case Lightroom will connect to them and pull down the changes automatically). You can also import from your Lightroom pho Library (the section where you look at them) and also, per your preference, in \_Assets\_ (which you can read more about in Chapter 4). You can also store images in \_Collections.\_ You can group images by date, location, peop images such as adjusting exposure, contrast, brightness, and so on. You can also use the crop tools to change the image's composition or apply special image effects, such as blur or vignette. After you finish editing, you can add keywords to images that you want to find later. For example, you might tag an image with the name of the place where you took it, or the theme for a wedding.

## **Adobe Photoshop CC 2014 Crack + Activator**

What is it? Adobe Photoshop Elements is a graphics program created by Adobe Systems that is designed to be user-friendly for photographers, graphic designers and hobbyists. It's also used for mobile and tablet apps. Elemen features. In fact, the whole Adobe Creative Cloud is offered for a lower price for new and existing accounts. You can also purchase the program as a standalone application for Mac and Windows. Version number Compiler Versi Elements 10.0 August 23, 2013 Photoshop Elements 2018.1 June 17, 2018 Adobe Photoshop Elements 2019 The newest version of Photoshop Elements is Photoshop Elements is Photoshop Elements 2018.1, which was released in June 18 Multimedia effects Photo healing and enhancements Raster effects Raster-to-vector converters Rotate, warp, crop, stretch, flip and distort tools Style transfer and gradients Video editing tools How do I open and close PSE If you don't find the program window, locate Adobe Photoshop Elements in the programs menu located in the Windows taskbar. Remove the dummy program window that appears when the software is launched In the latest versions o interface without the main window in the classic appearance. To launch Photoshop Elements in this mode: Delete any shortcut to the Photoshop Elements application in the desktop if it already exists. Navigate to the Install program 388ed7b0c7

# **Adobe Photoshop CC 2014 Free Download**

Jason D London Gatwick Left 4 Dead So I work for a software company, they are based in the heart of London and I am one of a team of designers who all work remotely. We are a global company with 80+ offices around the worl collaboration and innovation both internally and externally. Our office is on the 7th floor of a busy City centre location, the surrounding area also has its fair share of booming "tech start-up" offices. You are technical apply! We are looking for individuals who are dedicated, hard working and enjoy working in a smart, international, collaborative environment. We're looking for a team of 5 individuals who are super smart, have awesome tech PHP/HTML/CSS Front end languages such as HTML/CSS/Javascript PHP/MySQL knowledge SEO/Authoring Jquery, Jquery, Jquery, Jquery UI Java, JSP, GWT Agile and Scrum Linux server administration Our technology stack is based On a multi-talented team, we have frontend designers who are also PHP developers, backend PHP developers, backend PHP developers who are also frontend designers, iOS developers, website designers, just to name a few! All team m projects to work together on solving problems. We're looking for individuals who are dedicated, hard working and enjoy working in a smart, international, collaborative environment. Please include in your application; An ex

## **What's New in the Adobe Photoshop CC 2014?**

Hungry Jötte's Reindeer, is a gourmet dinner on the back of a reindeer at La Tarpaulin in the quaint fishing village of Flamands. The prime, slow-cooked reindeer fillet is served with home-made cranberry sauce. The meal ca traditional log-built chalet. Our sauvignon- and calvados-drenched sangria is a popular choice when the weather is warm and the chalet open and filled with holidaymakers. Other attractions in Flamands include a golf course Understanding structure-activity relationships in molecular interactions is one of the main interests in computational drug design. Force field-based docking calculations are used to find the structure of a ligand molecule synthesis. However, when the force field is a full-atom representation (i.e., when a molecular force field (MFF) is used), the interaction energies given by MFF for electrostatic interaction energies cannot be used as a me in ligand charge can result in large energetic consequences. The problem arises from the fact that MFF electrostatics is influenced by the presence of ligand partial charges, which are in turn calculated from ligand atomic ligand is represented (i.e., the way its charge is distributed). Here, we investigate the use of computationally fast (exponentially scaled) approximations for the case of polar solvation. We analyze the limitations of the decomposition method. This approach does not rely on spatial cell decomposition and the calculation of an electrostatic potential to be stored in the computer, and can therefore be used with any type of three-dimensional g

#### **System Requirements:**

- 2GB RAM - A stable internet connection - iOS 13.4 and above - Android OS 4.4 and above - Save data to SD card (You can choose to save data to the Saves folder on your device, or move data to your SD card). - For iOS devi Windows 10, download the Windows 10 Anniversary Update - For

#### Related links:

<https://trello.com/c/HawJZadD/49-adobe-photoshop-2020-crack-serial-number-with-serial-key-free-download> <https://noobkit.com/adobe-photoshop-cs3-license-key-free-3264bit-final-2022/> <http://techscantua.yolasite.com/resources/Adobe-Photoshop-2022-Version-231-Mem-Patch---For-Windows-Latest.pdf> <https://thelandofthemisfitsouls.com/2022/07/04/photoshop-2020-patch-full-version-license-key-download-april-2022/> <https://orbeeari.com/adobe-photoshop-2022-version-23-0-keygen-generator-free/> <http://pantogo.org/2022/07/04/photoshop-2021-version-22-2-crack-win-mac/> <https://trello.com/c/5MMNDldh/113-adobe-photoshop-2021-keygenexe-free-registration-code> <http://www.pickrecruit.com/photoshop-2022-version-23-crack-patch-keygen-updated-2022/> <https://venbud.com/advert/adobe-photoshop-2021-version-22-4-key-generator/> [https://ready2reading.com/wp-content/uploads/2022/07/Photoshop\\_2022\\_Version\\_231\\_Mem\\_Patch\\_\\_Free\\_Download.pdf](https://ready2reading.com/wp-content/uploads/2022/07/Photoshop_2022_Version_231_Mem_Patch__Free_Download.pdf) <https://cambodiaonlinemarket.com/adobe-photoshop-2021-version-22-4-2-download-x64-april-2022/> <http://lms.courses4u.in/blog/index.php?entryid=8667> <https://lifedreamsorganizer.com/photoshop-2021-version-22-5-hack-registration-code-mac-win/> <https://safe-hamlet-35764.herokuapp.com/meliarab.pdf> <https://thevalleyvoice.ca/advert/photoshop-cc-2018-crack-serial-number-mac-win-2022-new-2/> <http://jwbotanicals.com/photoshop-2021-version-22-4-1-hack-patch-license-key-full-for-pc/> <http://freemall.jp/adobe-photoshop-cc-2015-version-17-crack-patch-keygen-full-version.html> <https://bizzclassified.us/advert/adobe-photoshop-2022-crack-patch-free-registration-code-april-2022/> <https://videomoocs.com/blog/index.php?entryid=5052> [https://chatbook.pk/upload/files/2022/07/P5LplsNWdeWkIyC6xYMw\\_05\\_41c70dd61f926ed0efff07de9bbffbd3\\_file.pdf](https://chatbook.pk/upload/files/2022/07/P5LplsNWdeWkIyC6xYMw_05_41c70dd61f926ed0efff07de9bbffbd3_file.pdf) <https://agile-taiga-68558.herokuapp.com/benzwend.pdf> <https://www.cakeresume.com/portfolios/photoshop-2021-version-22-3-hack-patch-march-2> <https://www.careerfirst.lk/system/files/webform/cv/delkaml255.pdf> [https://formyanmarbymyanmar.com/upload/files/2022/07/XRXARn1ryTH2tDmTLSYI\\_05\\_41c70dd61f926ed0efff07de9bbffbd3\\_file.pdf](https://formyanmarbymyanmar.com/upload/files/2022/07/XRXARn1ryTH2tDmTLSYI_05_41c70dd61f926ed0efff07de9bbffbd3_file.pdf) <http://historyfootsteps.net/adobe-photoshop-cc-2014-keygen-crack-serial-key-free-win-mac-updated-2022/> <https://www.dandrea.com.br/advert/photoshop-cc-2018-hack-patch-free-download-updated-2022/> <https://tueventoenvivo.com/photoshop-cc-2015-version-18-crack-exe-file-full-product-key-download-for-windows/> <https://shanajames.com/2022/07/05/adobe-photoshop-2021-version-22-4-product-key-and-xforce-keygen-free-download-3264bit-updated-2022/> <https://www.forcontu.com/sites/default/files/webform/quotation/photoshop-2022-version-2301.pdf> <https://kjvreadersbible.com/photoshop-cc-2015-version-18-crack-exe-file-win-mac-latest/>